DevopsSchool

# Ansible Training **Curriculum 3 Days**

### **Getting started**

- o Introduction of Configuration Management o Understand the problems in Servers config management  $\overline{\text{O}}$  Finding out the solutions for  $\overline{\text{O}}$  management configurations for  $S$
- o What is Ansible
- o Benefits of Ansible o Ansible Vs Chef Vs Puppet

### **Lets understand Ansible**

- o Ansible Architecture
- o How Ansible Works?

### **Lets get startted with Ansible**

- o Introduction to YAML
- o Setup Ansible Developement Environment
- o Introduction of Ansible Commands lines
- o Introduction of Ansible Modules
- o Introduction of Ansible Play
- o Introduction of Ansible Playbook o Introduction of Ansible Configurations
- o Introduction of Ansible Inventory

### **Lets start config mgmt using Ansible**

- o Writing a Play Using Modules
- o Writing a Playbook
- o Writing a Inventory
- o Running a Playbook in Local Server
- o Running a Playbook in Remote Server

# **Why you are here?**

- o Introduction of Configuration Management o Understand the problems in Servers config management
- $\overline{\text{O}}$  Finding out the solutions for  $\overline{\text{O}}$  management configurations for  $S$ o What is Ansible
- o Benefits of Ansible
- o Ansible Vs Chef Vs Puppet

### **Lets understand Ansible**

o Ansible Architecture o How Ansible Works?

### **Lets get startted with Ansible**

- o Introduction to YAML o Setup Ansible Developement Environment
- o Introduction of Ansible Commands lines
- o Introduction of Ansible Modules
- o Introduction of Ansible Play o Introduction of Ansible Playbook
- o Introduction of Ansible Configurations
- o Introduction of Ansible Inventory

# **Lets start config mgmt using Ansible**

o Writing a Play Using Modules o Writing a Playbook o Writing a Inventory

# **Deep Dive into Ansible Inventory**

- o Using Hosts and Groups
- o Behavioral Inventory Parameters
- o Host Variables
- o Group Variables
- o Groups of Group
- o Groups of Group Variables
	- o Splitting Out Host and Group Specific Data Control Data Control Data Control Data Control Data Control Data <br>Out Host and Group Specific Data Control Data Control Data Control Data Control Data Control Data Control Data

# **Deep Dive into Ansible Configuration**

- o The configuration file
- o Order of Ansible configuration
- o Options in Ansible configuration
- $\overline{O}$  Most useful Ansi $\overline{O}$

# **• Servers Managment in Ansible**

- o Authentcations in Ansible o SSL and Certificates in Ansibi
- o Access and Permission Management

### **Roles in Ansible**

- o Understand Role Directory Structure
	- o Using Ansible Roles
	- o Ansible Role Duplication and Execution
	- o Ansible Role Default Variables

o Running a Playbook in Local Server o Running a Playbook in Remote Server

# **Popular Modules in Ansible**

- o The Setup Module o The Command Module
- o The Expect Module
- o The RAW Module o The Script Module
- o The Shell Module
- o The File Module
- o The SELinux Module o The SEBoolean Module
- o he Copy Module
- o The Cron Module o The Include Module
- o The Mount Module
- o The User Module
- o The Group Module o The Mail Module
- o The Git Module
- o The Apt Module
- o The Yum Module o The Package Module
- o The Service Module
- o Ansible Role Dependencies o Embedding Modules and Plugins In Roles
- o Ansible Role Search Path

# **Ansible Vault**

- o Use cases of Ansibi
	- o Creating Encrypted Files
- o Editing Encrypted Files
- o Rekeying Encrypted Files
- o Encrypting Unencrypting Unencrypting Unencrypting Unencrypting Unencrypting Unencrypting Unencrypting Unen<br>Unencrypting Unencrypting Unencrypting Unencrypting Unencrypting Unencrypting Unencrypting Unencrypting Unencr
- o Decrypting Encrypted Files
- o Viewing Encrypted Files o Using Ansible Vault

# **Deep Dive into Ansible Playbooks**

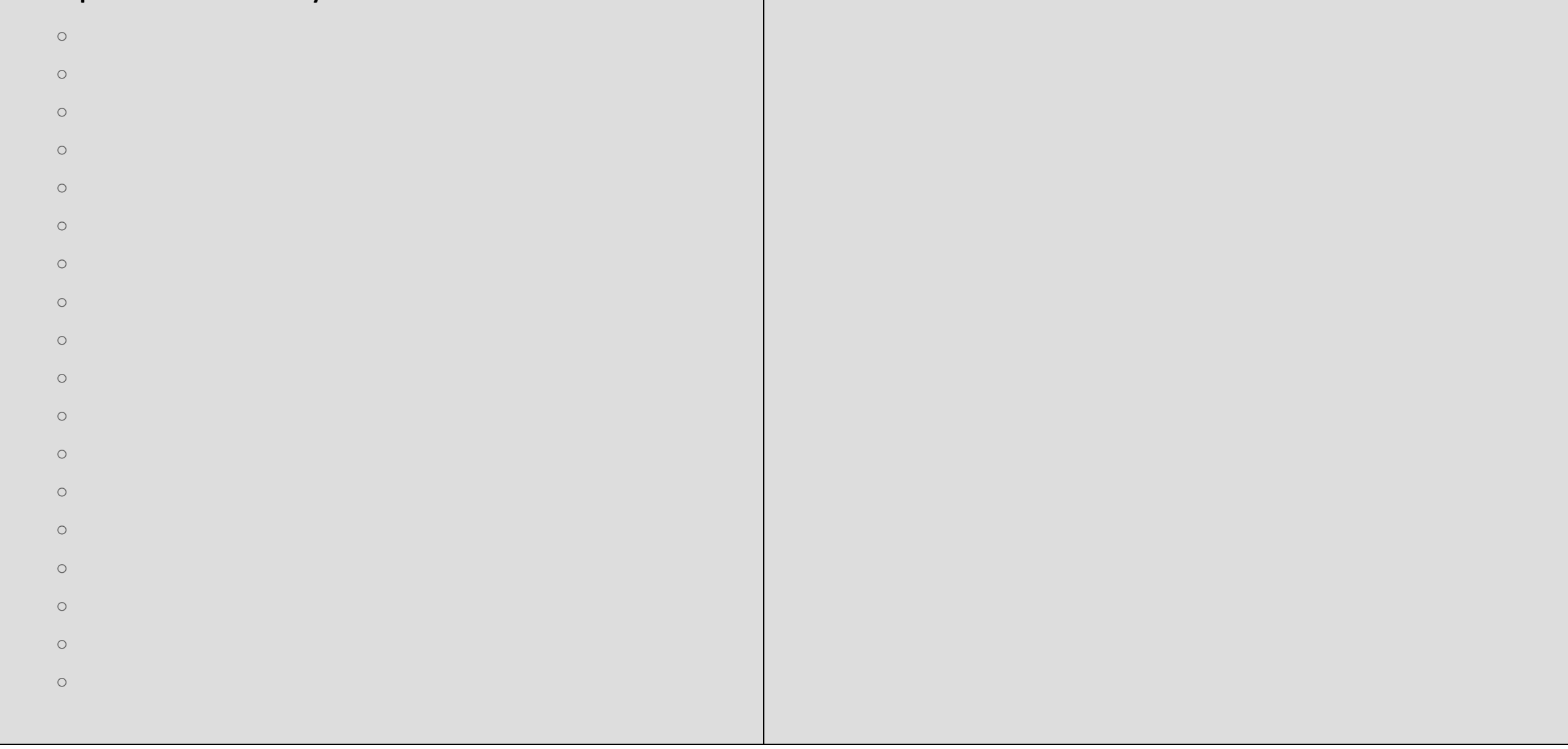

# **Why you are here?**

- o Introduction of Configuration Management o Understand the problems in Servers config management
- $\overline{\text{O}}$  Finding out the solutions for  $\overline{\text{O}}$  management configurations for  $S$
- o What is Ansible o Benefits of Ansible
- o Ansible Vs Chef Vs Puppet

#### **Lets understand Ansible**

o Ansible Architecture o How Ansible Works?

### **Lets get startted with Ansible**

- o Introduction to YAML o Setup Ansible Developement Environment o Introduction of Ansible Commands lines
- o Introduction of Ansible Modules
- o Introduction of Ansible Play o Introduction of Ansible Playbook
- o Introduction of Ansible Configurations
- o Introduction of Ansible Inventory

### **Lets start config mgmt using Ansible**

o Writing a Play Using Modules o Writing a Playbook o Writing a Inventory

### **Deep Dive into Ansible Inventory**

- o Using Hosts and Groups
- o Behavioral Inventory Parameters
- o Host Variables
- o Group Variables o Groups of Group
- o Groups of Group Variables
- o Splitting Out Host and Group Specific Data  $\mathcal{S}_\mathcal{S}$

### **• Servers Managment in Ansible**

- o Authentcations in Ansible
- o SSL and Certificates in Ansibles
- o Access and Permission Management

### **Roles in Ansible**

- o Understand Role Directory Structur
- o Using Ansible Roles
- o Ansible Role Duplication and Execution
- o Ansible Role Default Variables o Ansible Role Dependencies
- o Embedding Modules and Plugins In Roles
- o Ansible Role Search Path

### **Ansible Vault**

- o Use cases of Ansible Vault
- o Creating Encrypted Files

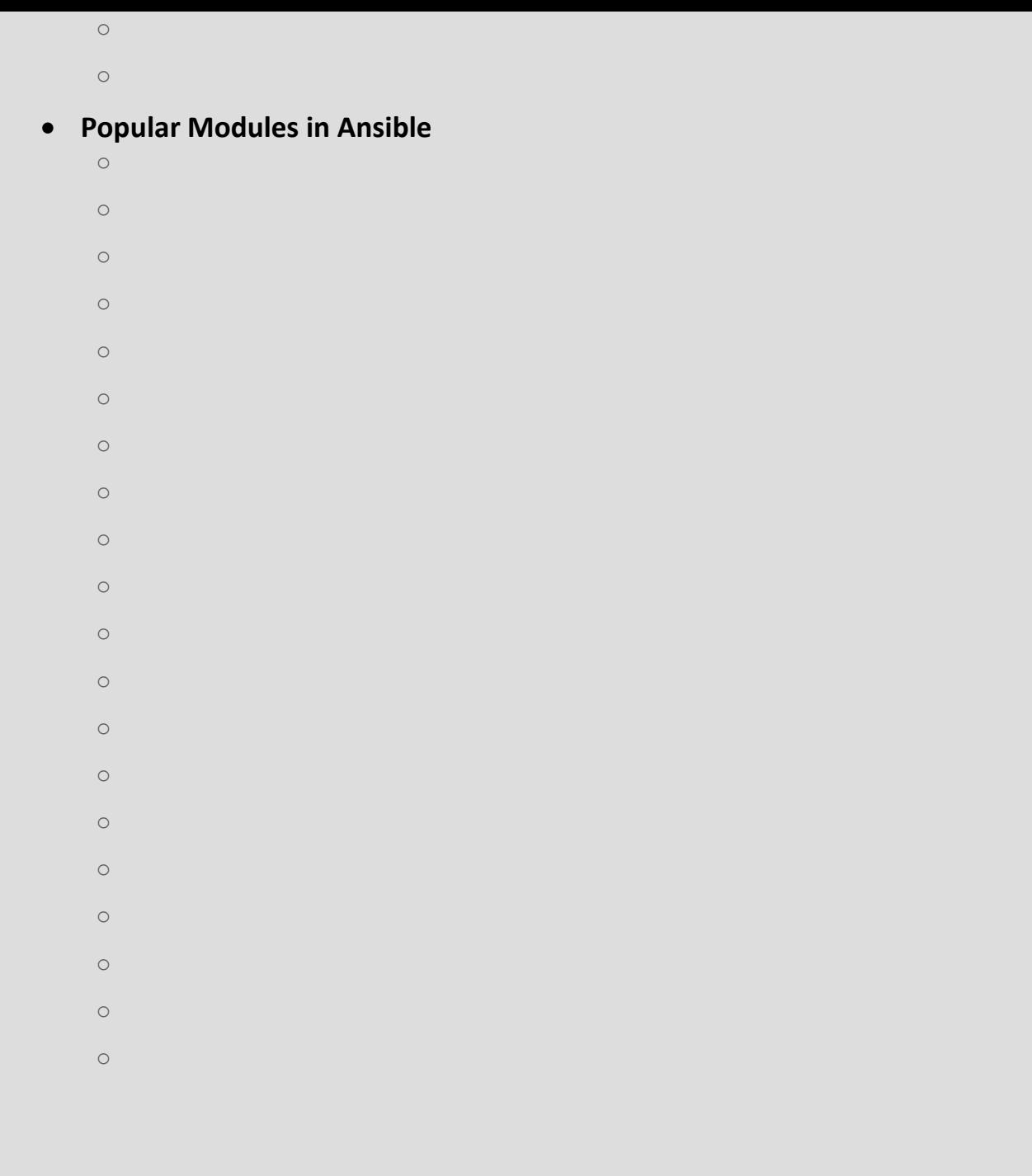

- o Editing Encrypted Files o Rekeying Encrypted Files o Encrypting Unencrypting Unencrypting Unencrypting Unencrypting Unencrypting Unencrypting Unencrypting Unen<br>Unencrypting Unencrypting Unencrypting Unencrypting Unencrypting Unencrypting Unencrypting Unencrypting Unencr
- o Decrypting Encrypted Files o Viewing Encrypted Files
	- o Using Ansible Vault

# **Ansible Tower**

- o Ansibia Tower Installation and Configuration and Configuration and Configuration and Configuration and Confi<br>Distribution and Configuration and Configuration and Configuration and Configuration and Configuration and Con
- o Ansibis $\mathcal{A}$ nsing, and  $\mathcal{A}$ o Starting, Stopping, and Restarting Tower
- o Ansible Tower Organization
- o Ansible Tower Projects o Ansible Tower Templates
- o Ansible Tower Jobs
- o Ansible Tower Inventory
- o Inventory File Importing o Tower Logfiles
- o Tower Logging and Aggregation
- o Tower Configuration
- o Setting up LDAP Authentication up LDAP Authentication up LDAP Authentication up LDAP Authentication up LDAP <br>Distribution up LDAP Authentication up LDAP Authentication up LDAP Authentication up LDAP Authentication up LD o Changing the Default Timeout for Authentication
- o User Authentication with Kerberos
	- o Working with Session Limits
	- o Backing Up and Restoring Tower
	- o Troubleshooting Tower

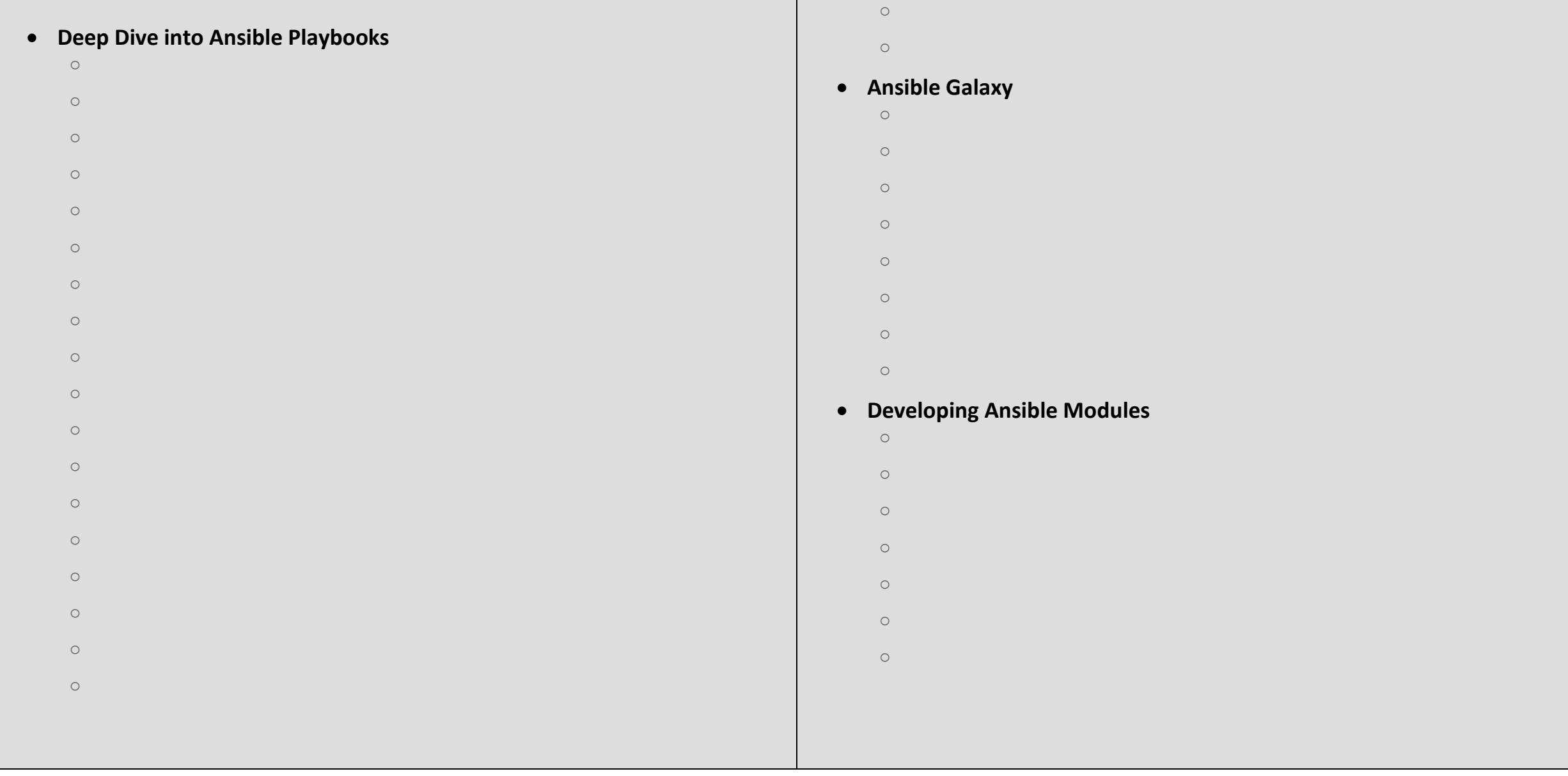